# **Website Input - Task #2487**

Task # 2484 (Closed): Python 3 support

## **Fix search commands**

10/31/2019 06:22 AM - Luke Murphey

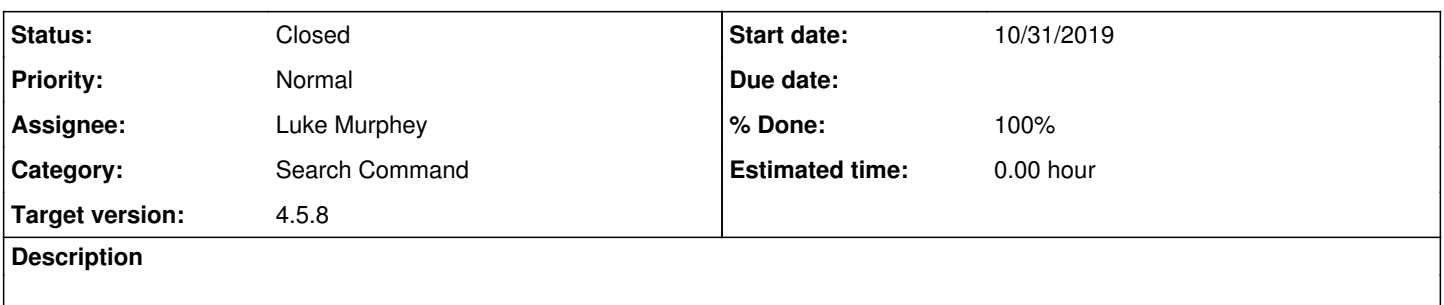

### **Associated revisions**

## **Revision 704 - 11/01/2019 06:55 AM - lmurphey**

Making search command work

Reference #2487

#### **Revision 705 - 11/01/2019 06:56 AM - lmurphey**

FIxing import

Reference #2487

### **History**

#### **#1 - 11/01/2019 06:33 AM - Luke Murphey**

Getting error "command="webscrape", global name 'splunk' is not defined "

Observations:

• This works on 7.31

### Questions:

- Does Network Toolkit work?
	- Yes, it does.
	- o from splunk.util import normalizeBoolean is in traceroute but it works

#### **#2 - 11/01/2019 06:48 AM - Luke Murphey**

"""

This script provides a search command that allows you to perform web-scrapes from the Splunk command-line.

This wires up the WebInput modular input code to a search command so that you can execute web-scrape as the search command.. """

```
import sys
from splunk.util import normalizeBoolean
from web_input import WebInput
from website_input_app.search_command import SearchCommand
from website_input_app.web_scraper import WebScraper
path_to_mod_input_lib = os.path.join(os.path.dirname(os.path.abspath(__file__)), 'modular_input.zip')
if path_to_mod_input_lib not in sys.path:
        sys.path.insert(0, path_to_mod_input_lib)
from modular input import ModularInput
class WebScraperSearchCommand(SearchCommand):
        """
        The search command takes the arguments provided by the command-line and sends it to the
        modular input functions so that you could you run the input manually.
        """
       def __init__(self, url=None, selector=None, username=None, password=None, timeout=30,
                                   name_attributes=None, output_as_mv=True, output_matches_as_mv=None,
                                   output_matches_as_separate_fields=False, use_element_name=False, page_limit=1,
                                   depth_limit=50, url_filter=None, text_separator=" ", raw_content=False,
                                   include_raw_content=None, browser=None, match_prefix=None, user_agent=None,
                                   empty_matches=False, empty_value='NULL', authentication_url=None,
                  username field=None, password field=None):
        # Note: output_matches_as_mv and include_raw_content are supported for legacy purposes
        SearchCommand.__init__(self, run_in_preview=True, logger_name="web_scrape")
self.logger.info("Web scraper running against url=%s", url)
       def handle_results(self, results, session_key, in_preview):
                # Output the results
                self.output_results([{
                        'see': normalizeBoolean('true')
\{1\}if __name__ == '__main__':    WebScraperSearchCommand.execute()
```
import os

# **#3 - 11/01/2019 06:59 AM - Luke Murphey**

*- Status changed from New to Closed*

*- % Done changed from 0 to 100*